# Python RegEx

Petr Svarny, 2020

### **Reg**ular **ex**pressions

- Language for effective search in text
- **Very compact**
- Various dialects (Perl, Python, Java, etc.)

● Great sites for testing and trying: [regex101](https://regex101.com/)

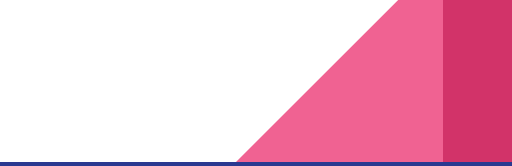

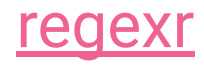

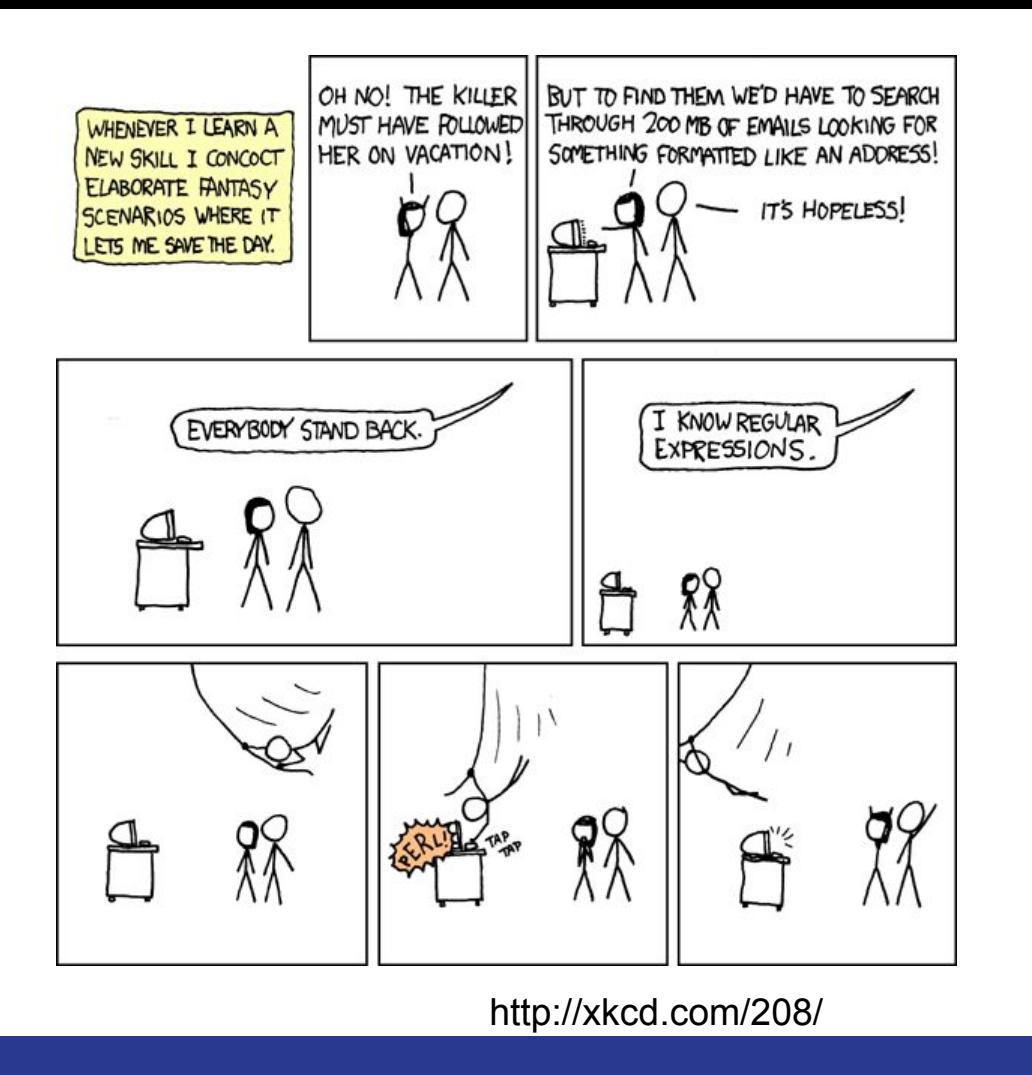

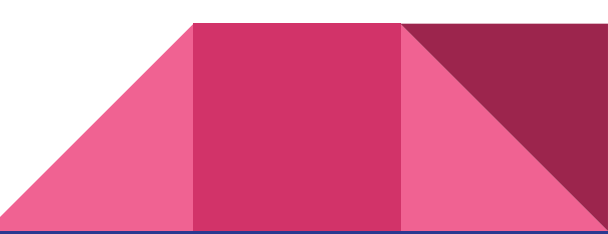

Shorten name of organisms

Agalma elegans -> A. elegans

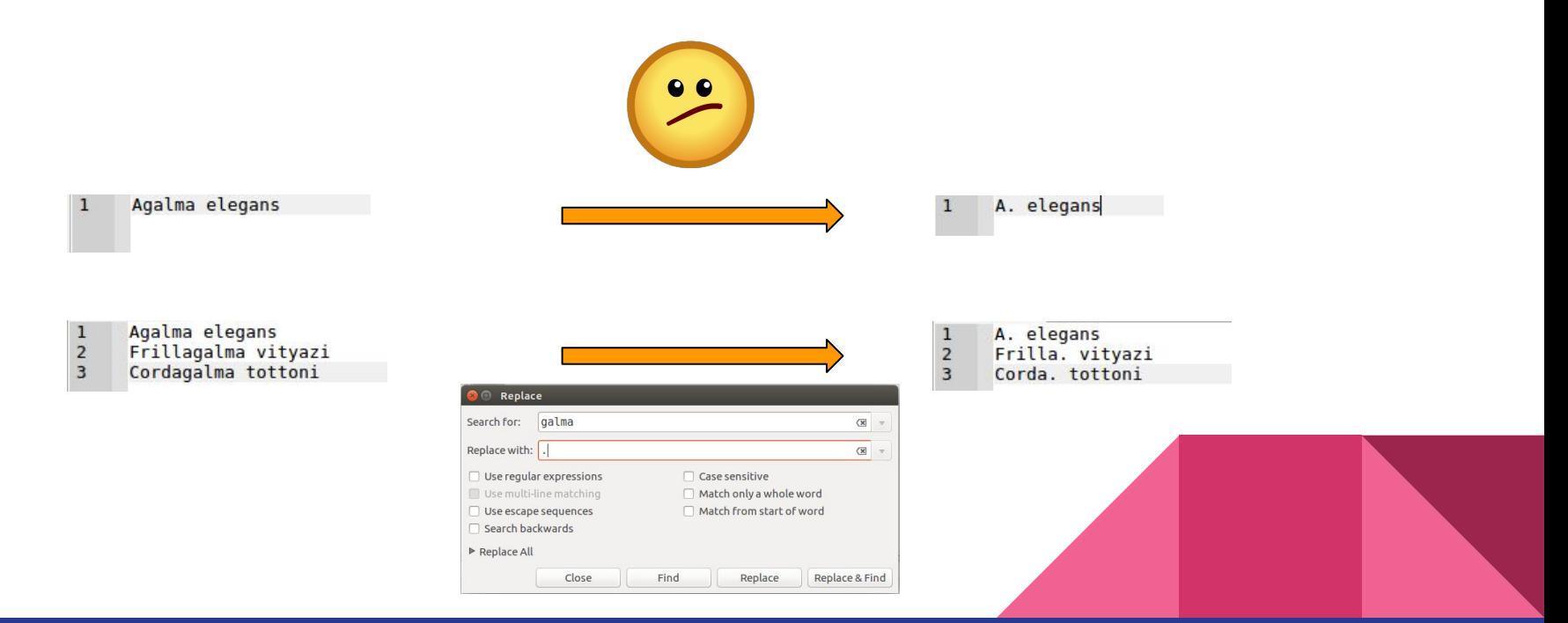

#### From [Practical computing for biologists](http://practicalcomputing.org/)

### **Wildcards**

- Regex uses wildcards to broaden search
- Special meaning symbols in regular expression: .? [ ] \\*
- They need to be 'escaped' by backlash if you search them e.g.:  $* \rightarrow \setminus^*$  ?-> \?
- Some letters have special meaning, used with backslash, e.g.: \w \d \t \n \s

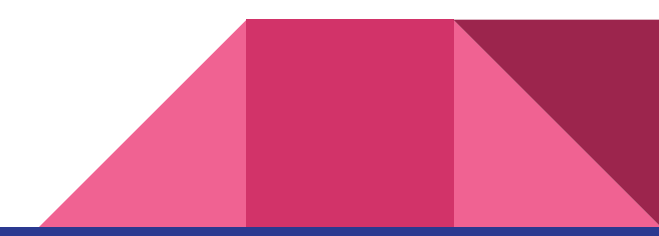

### **Wildcards**

- . any symbol
- $\bullet$  a\*b a can be 0 or multiple times (b, ab, aab, aaaaaab)
- a+b a can be 1 or multiple times (ab, aab, aaaaaab)
- $\bullet$  a?b a can be 0 or 1 time (b, ab)

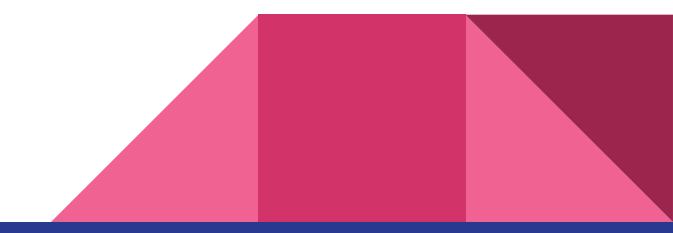

## **Wildcards**

- \w word character is a character from a-z, A-Z, 0-9, including the \_ (underscore) [A-Za-z0-9\_]
- $\bullet$  \d all digits
- \s whitespace character (space, a tab, a line break, or a form feed) [ \t\r\n\f]
- \b allows you to perform a "whole words only" search using a regular expression in the form of \bword\b

## \w - letters (A-z), numbers (0-9) and \_

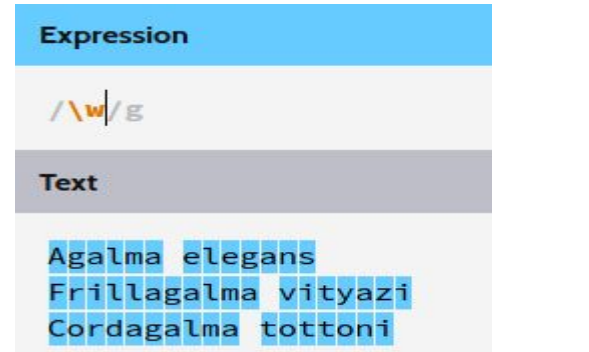

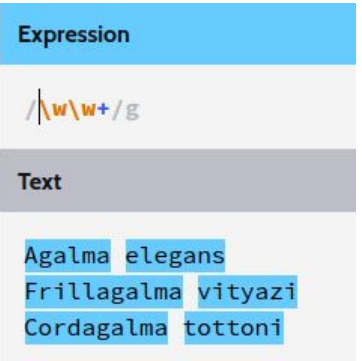

### http://regexr.com/

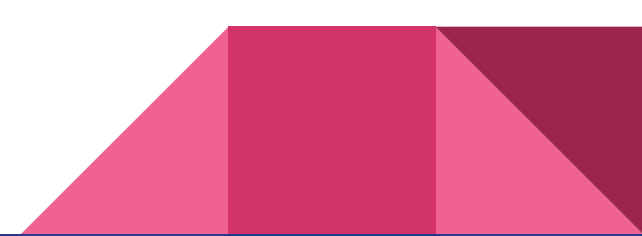

Capturing text using parentheses () Original text Modified text

> 5th 3rd 2nd 4th 1st

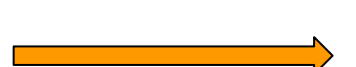

Position: 5 Position: 3 Position: 2 Position: 4 Position: 1

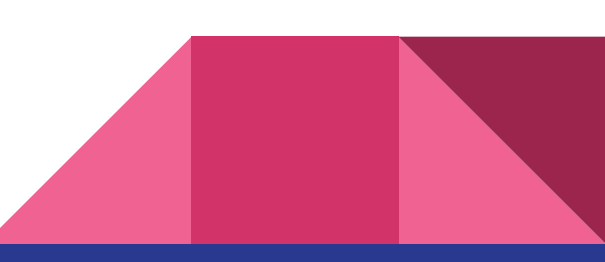

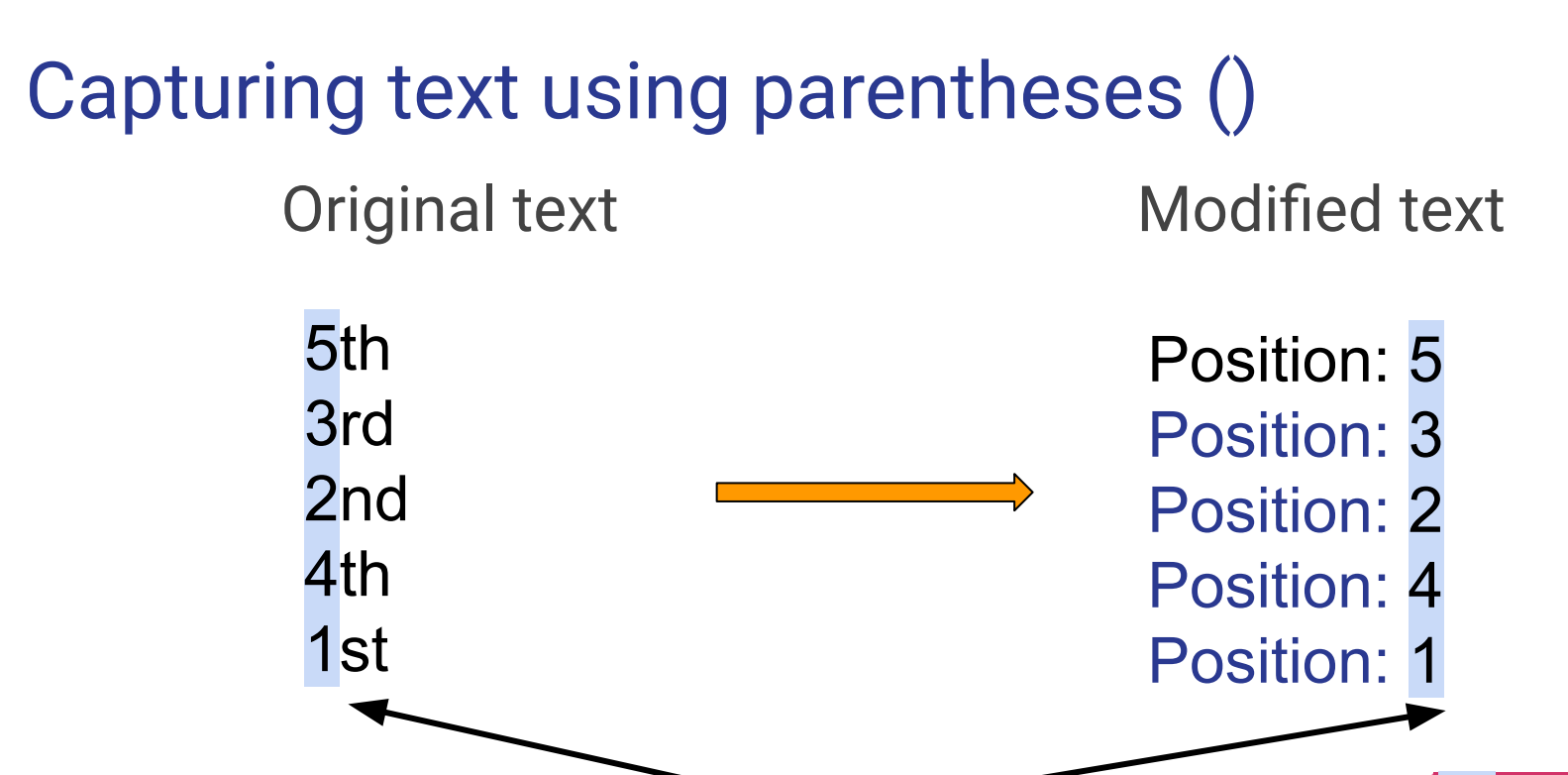

Position: \$1

 $(\wedge w)\wedge w\vee w$  First group  $\overline{P}$  Position:

# Capturing text using parentheses () Original text Modified text

Agalma elegans Frillagalma vityazi Cordagalma tottoni

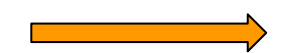

Agalma elegans A\_elegans Frillagalma vityazi F vityazi Cordagalma tottoni C\_tottoni

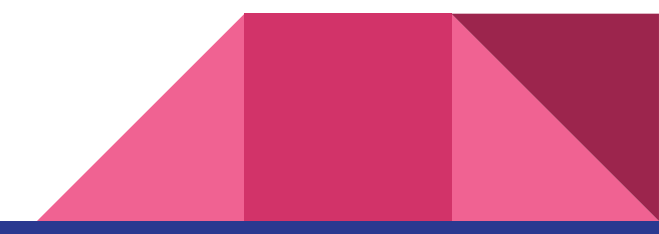

# Capturing text using parentheses () Original text Modified text

Agalma elegans Frillagalma vityazi Cordagalma tottoni  $(\wedge w) (\wedge w+)$   $(\wedge w+)$ 

Agalma elegans A\_elegans Frillagalma vityazi F vityazi Cordagalma tottoni C\_tottoni<br>\1\2 \3 \1 \3

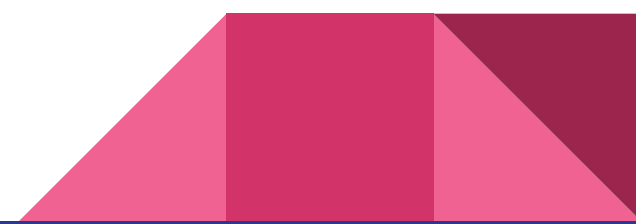

### **Exercise**

- In your text editor, replace original text
- Write down the regex that you used

Original text Modified text

Agalma elegans Frillagalma vityazi Cordagalma tottoni

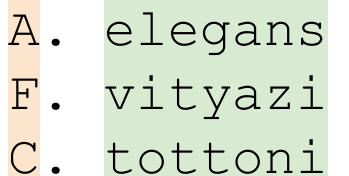

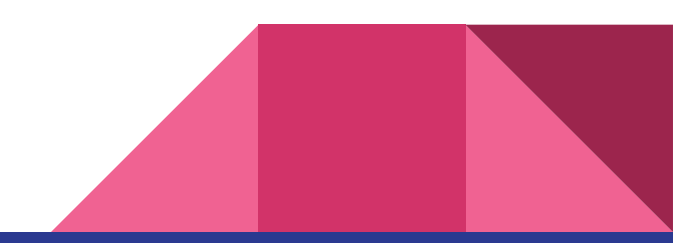

# List of symbols - [xyz]

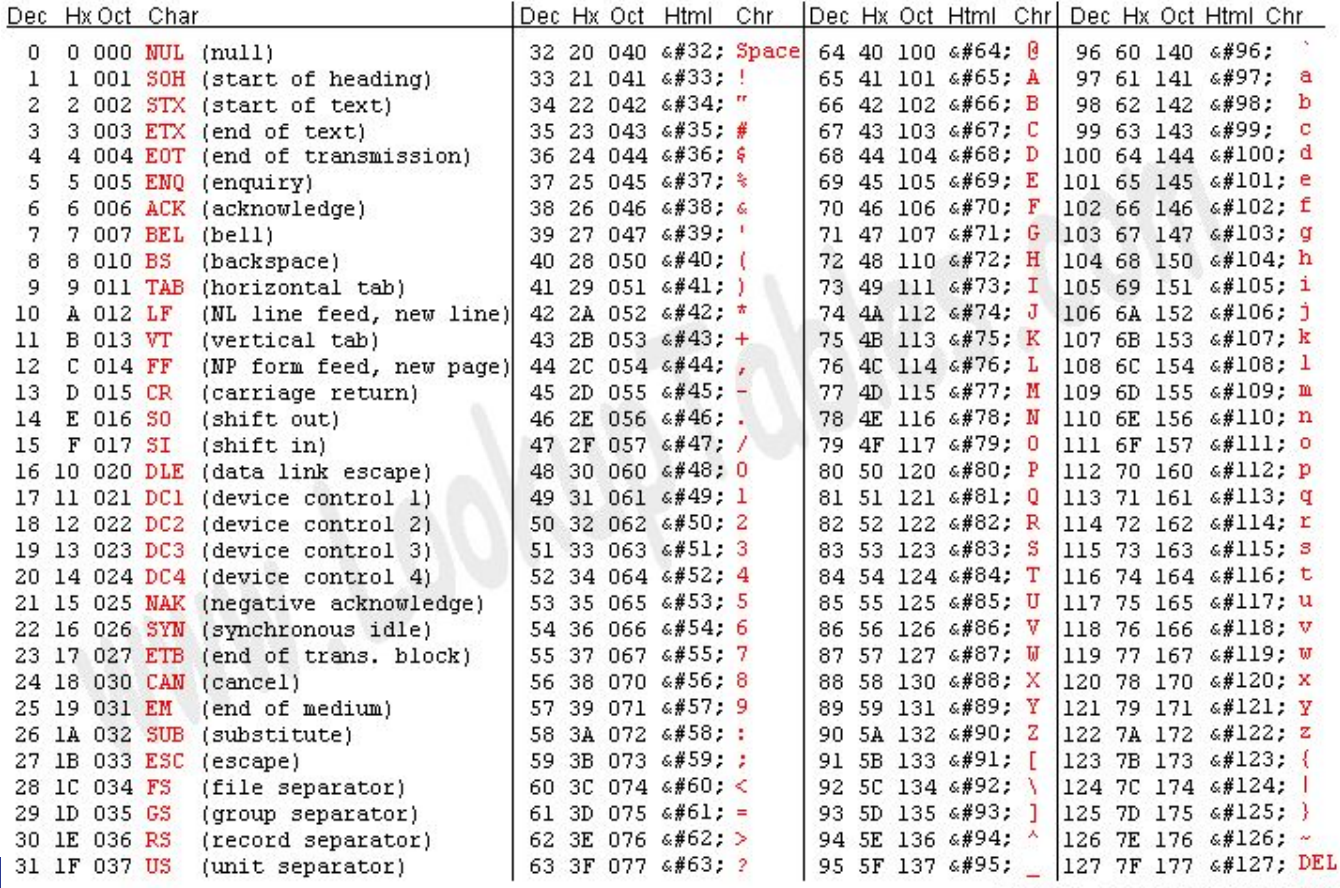

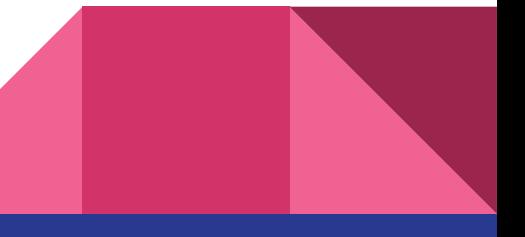

Source: www.LookupTables.com

## List of symbols

$$
\begin{cases} w = [A-Za-z_0-9] \end{cases}
$$

\w does work only in some dialects

You can create your own groups of symbols

[YN]

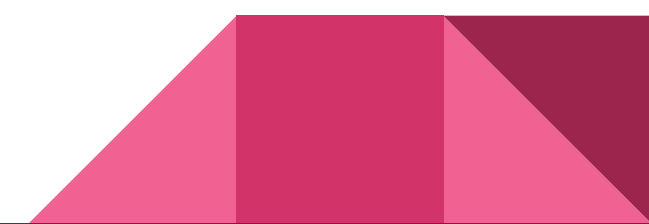

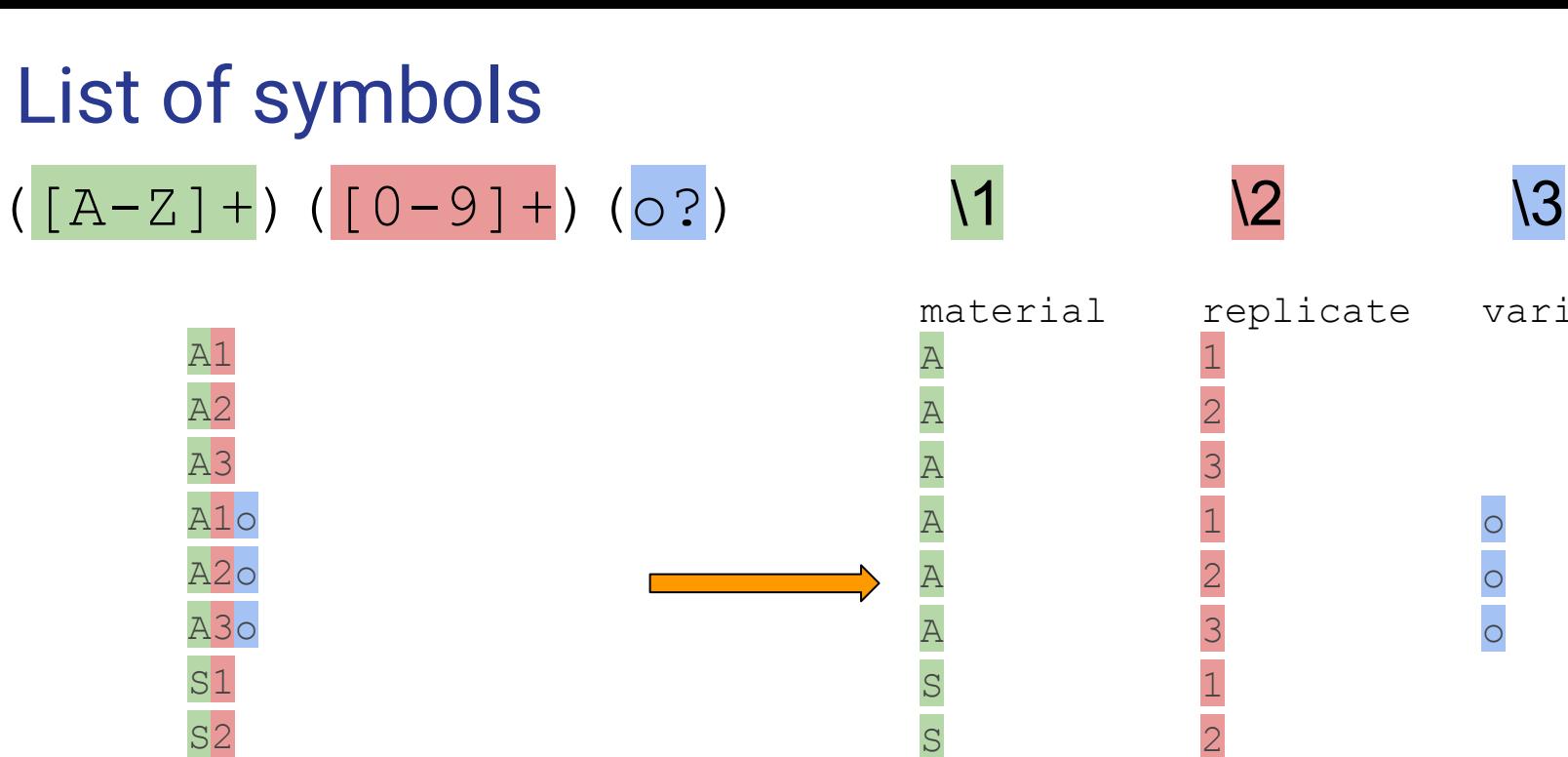

S<sub>3</sub> PP1o

PP2o

PP3o

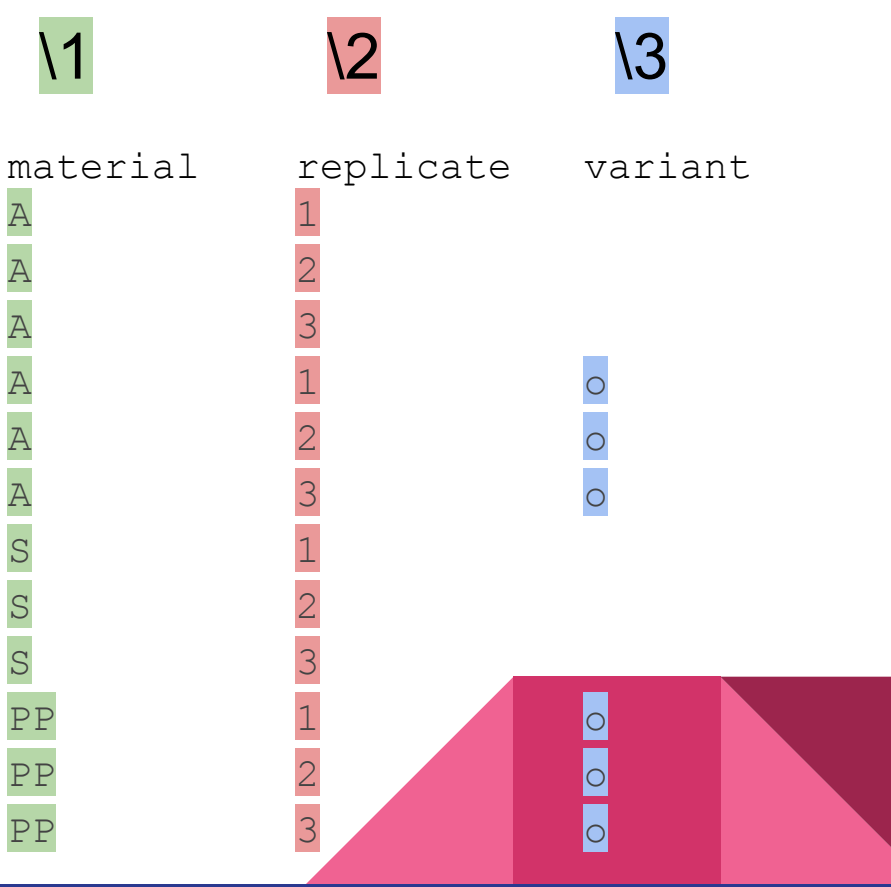

### Repetition- x{3,9}

**A{X}** A is repeated exactly X times

**A{X,Y}** A is repeated between X and Y times

A{X, } A is repeated X times or more

TACAACAGCAGCAGCAGCAGCAGCAGCAGCAGCAGGGGAC (CAG){3} CAGCAGCAG (CAG){1,3} CAGCAGCAG CAG{3} CAGGG

### Exercise

- Using your text editor, find using regex and count in the Zen of Python (e.g., import this)
	- Lines where there is letter a or o before . (dot)
	- Alphanumeric symbols
	- T letter (uppercase and lowercase) is repeated two times
	- T (uppercase and lowercase) letter is repeated 1 to 2 times

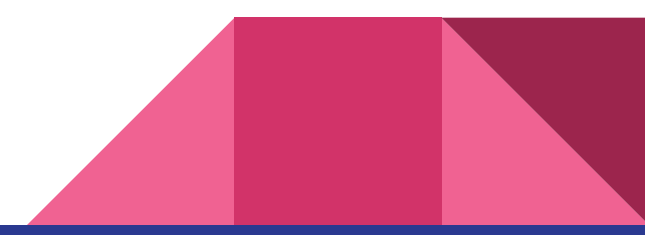

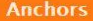

Start of line

End of line

#### **Character Classes**

- White space character  $\sqrt{5}$
- Non-white space character  $\sqrt{S}$
- Digit character  $\mathcal{A}$
- Non-digit character **ID**
- Word  $\mathsf{W}$
- Non-word (e.g. punctuation, spaces) W

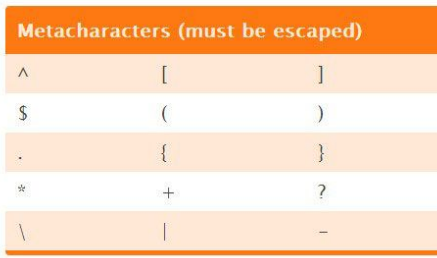

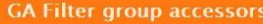

Access group x in field A (e.g. \$A1)  $S Ax$ 

Access group x in field B (e.g. \$B1) **SBx** 

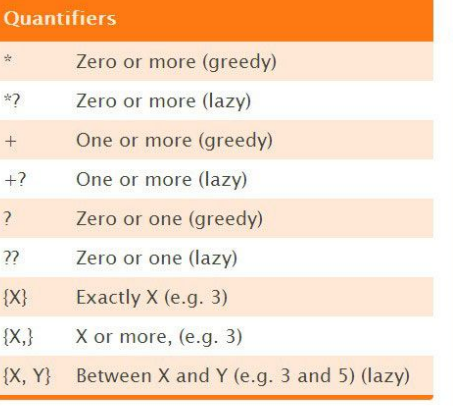

#### **Ranges and Groups**

 $\Omega$ 

- Any character
- $(a|b)$ a or b (case sensitive)
- $(\ldots)$ Group, e.g. (keyword)
- Passive group, e.g. (?: keyword)  $(?...)$
- $[abc]$ Range (a or b or c)
- $[{\land}abc]$ Negative range (not a or b or c)
- Uppercase letter between A and Z  $[A-Z]$
- $[a-z]$ Lowercase letter between a and z

#### Digit between 0 and 7  $[0 - 7]$

#### **Sample Patterns**

 $\wedge$ /directory/(.\*) Any page URLs starting with /directory/

 $(brand\s{*?term})$ Brand term with or without whitespace between words

 $\Delta$ brand \s + [ $\Delta$ cf] Key phrases beginning with 'brand' and the second word not starting with c or f

 $\lambda$ URLs ending in '.aspx'

 $ORDER$  - \d{6} "ORDER-" followed by a six digit ID

 $(?\sqrt{?}\&)$ utm=( $[^{\wedge}$ &\$]+) Value of 'utm' querystring parameter

#### **[Cheatography](https://www.cheatography.com/davechild/cheat-sheets/regular-expressions/)**

### Learning tip when facing a Cheatsheet

**Don't try to memorize it as a whole.**

Try to keep it at hand for use, you will learn what you need with time.

Memorize maybe one or two that seem the most useful for you at the moment.

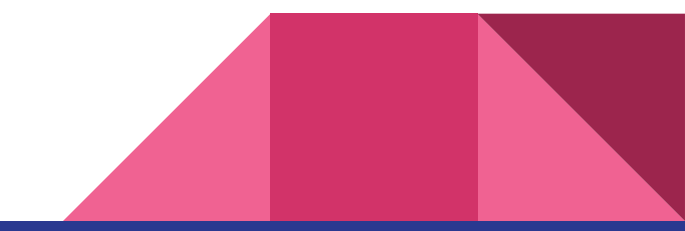

- Using built-in [re](https://docs.python.org/3/library/re.html) library
- re.compile
	- Compile a regular expression pattern into a [regular expression object](https://docs.python.org/3/library/re.html#re-objects)
- re.search
	- Takes a regular expression pattern and a string and searches for that pattern within the string, finds first occurence
- group method is used to extract groups that matched
- re.findall
	- Finds ALL the matches and returns them as a list of strings

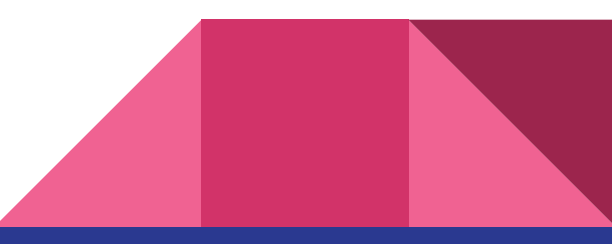

### Regex in python - basic patterns

- a, X, 9 -- ordinary characters just match themselves exactly.
- . -- matches any single character except newline '\n'
- \w -- (lowercase w) matches a "word" character: a letter or digit or underbar [a-zA-Z0-9\_]
- \W -- matches any non-word character.
- $\bullet$  \b -- boundary between word and non-word
- $\bullet$  \s -- matches a single whitespace character
- $\bullet$  \S -- matches any non-whitespace character
- $\bullet$  \t, \n, \r -- tab, newline, return
- $\bullet$  \d -- decimal digit  $[0-9]$
- $\bullet$  ^ = start,  $\dot{S}$  = end -- match the start or end of the string
- $\bullet$   $\rightarrow$  inhibit the "specialness" of a character

#### https://developers.google.com/edu/python/regular-expressions

>>> import re >>> re.search(r'oo', 'i loove python').group()  $"$  OO $"$ 

```
>>> re.search(r'\w+@\w+\.com', 'me@gmail.com').group()
'me@gmail.com'
```
>>> re.search(r'\w+@\w+\.com', 'me@seznam.cz').group() AttributeError: 'NoneType' object has no attribute 'group'

```
>>> match = re.search(r'\w+@\w+\.com', 'me@seznam.cz')
>>> if match:
```

```
... print(match.group())
```
- >>> re.search(r'(\w+)@(\w+\.com'), 'me@gmail.com').groups() ('me', 'gmail.com')
- >>> re.search(r'(\w+)@(\w+\.com'), 'me@gmail.com').group(1) 'me'
- >>> re.search(r'(\w+)@(\w+\.com'), 'me@gmail.com').group(2) 'gmail.com'

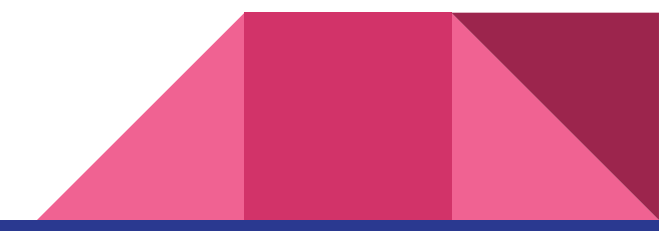

- >>> import re
- >>> pattern = re.compile(r'Colou?r')
- >>> match = re.search(pattern, 'Color')
- >>> if match:
- print(match.group())

'Color'

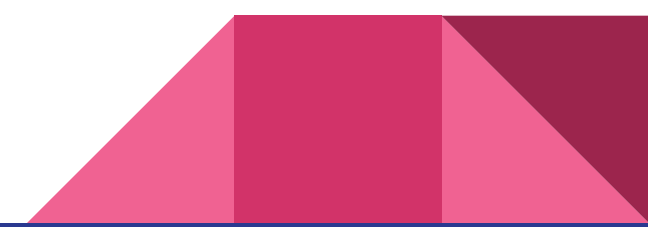

### **Exercise**

- Write function that
	- Will ask user to type a name
	- Using regular expression check if
		- The name contains only letters
		- The name starts with an uppercase letter
	- If there is any problem with the name, write a message and ask the user to type the name again.

### Search and Replace

- **● re.sub(pattern, repl, string, max=0)**
- Replaces all occurrences of the regex pattern in string with replace function (repl), substituting all occurrences unless max provided
- >>> phone = '2004-959-559 #This is Phone number'
- >>> num = re.sub(r'#.\*\$', '', phone)
- >>> print ('Phone number: {}'.format(num))

Phone number: 2004-959-559

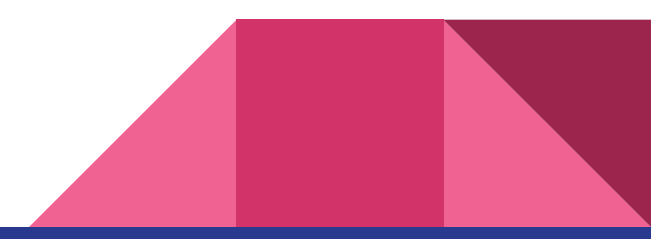

Difference between re.match() and re.search() **re.match()** checks for a match only at the beginning of the string, while re.search() checks for a match anywhere in the string

>>> re.match("c", "abcdef")  $\#$  No match >>> re.search("c", "abcdef") # Match < sre.SRE Match object at ...>

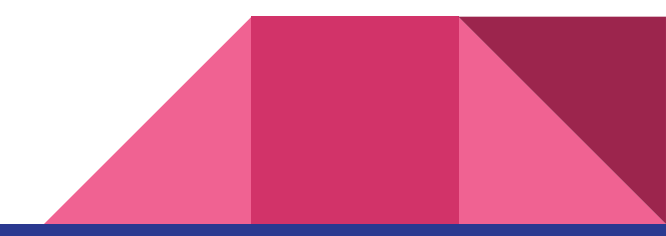

### Exercise

- Create function only digits that will have string as an input parameter and remove everything except for digits
- >>> numbers = only\_digits('2004-959-559 # This is Phone Number') >>> print(numbers)
- 2004959559
- >>> numbers = only digits("I don't have any numbers.")
- >>> len(numbers)
- $\bigcap$

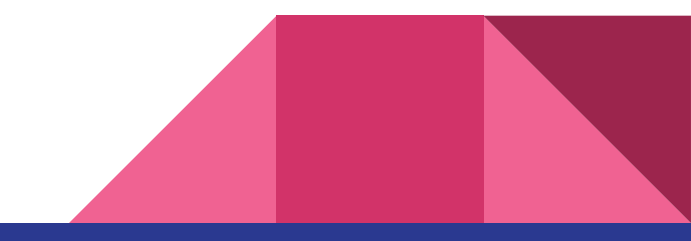